# **SHAMFI**

*Release 1.19.5*

**Nov 08, 2022**

# **Contents**

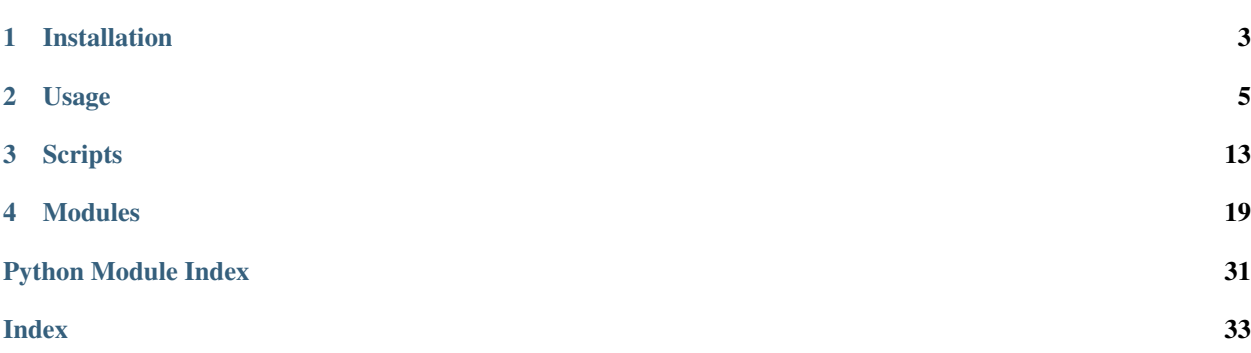

#### SHApelet Modelling For Interferometers

SHAMFI is designed to fit images out of radio-frequency interferometers using shapelet basis functions [\(Refregier](https://doi.org/10.1046/j.1365-8711.2003.05901.x) [2013\)](https://doi.org/10.1046/j.1365-8711.2003.05901.x). It's currently limited to fitting a FITS file, such as those output by [WSClean.](https://sourceforge.net/p/wsclean/wiki/Installation/) It can output models that work with the calibration and imaging software the RTS [\(Mitchell et al 2008\)](https://ieeexplore.ieee.org/document/4703504?arnumber=4703504"IEEExplorer") and the simulator [WODEN,](https://github.com/JLBLine/WODEN) so that the image based fits can be used to generate visibilities.

The repo includes:

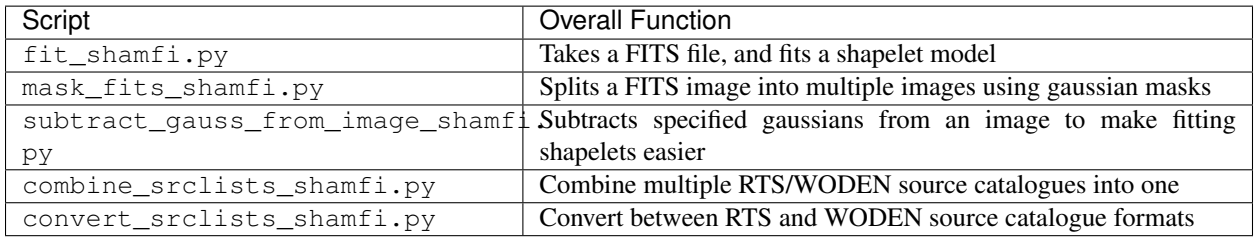

# CHAPTER 1

# Installation

<span id="page-6-0"></span>Grab the source code from this git repo: git clone https://github.com/JLBLine/SHAMFI Then navigate into that directory and run pip install . or alternatively python setup.py install

# CHAPTER 2

Usage

<span id="page-8-0"></span>Check out the tutorial page for an example of how to run the scripts

# **2.1 Tutorial**

We will use fitting Fornax A (as detailed in Line et al. 2020) as an example. First of all, we need a FITS file. Most FITS files should work, but SHAMFI has been tested against FITS files out of WSClean. Fornax A is a complicated source and so requires some manipulation before fitting; if you are fitting something with less structure, you can probably skip the first two steps.

Our FITS file is called cropped\_FornaxA\_real\_phase1+2.fits (which you can find in the tutorial\_files directory of the SHAMFI repo), was made by multi-scale CLEANing MWA data, and looks like this:

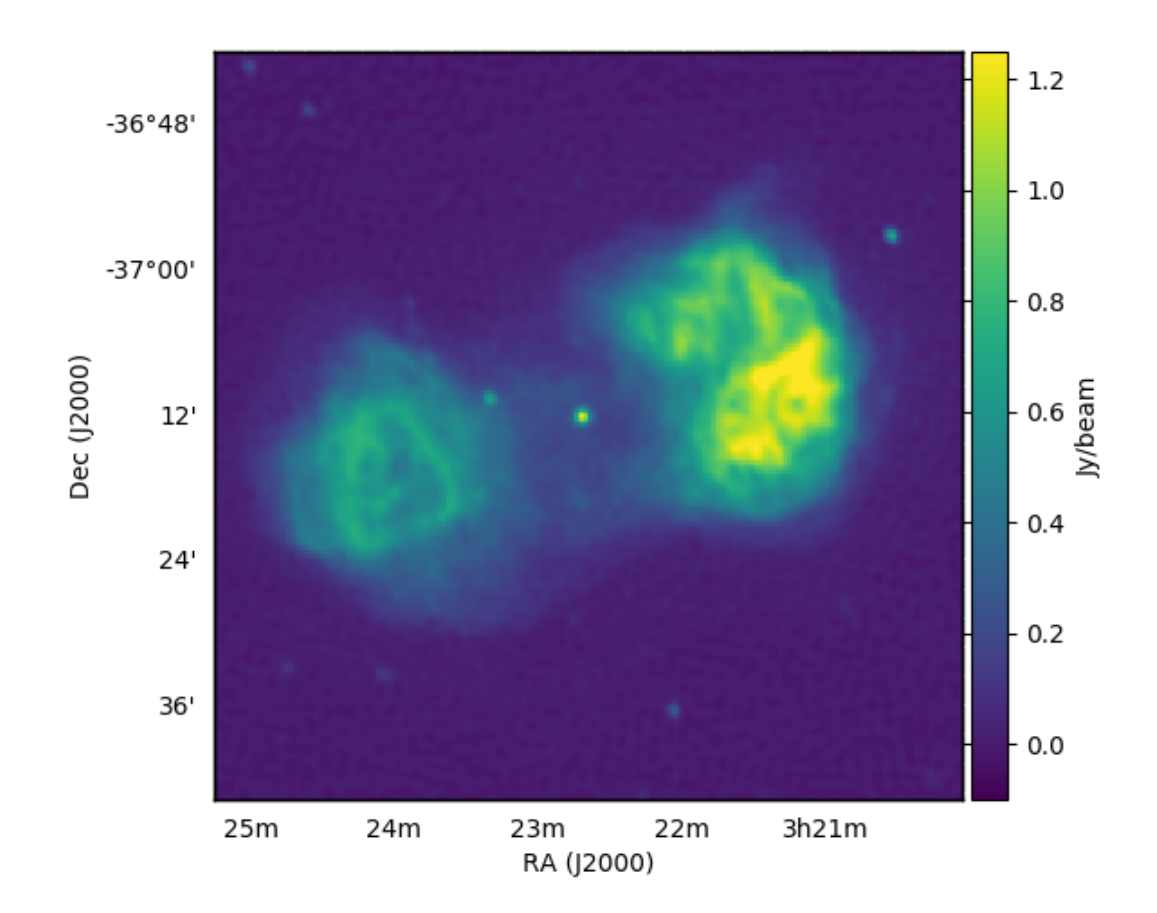

### **2.1.1 Step 1: Remove compact sources (optional but a good idea)**

The more compact emission in a source, the more high-order basis functions are required to accurately fit the source. Point-like sources that are towards the edges are particularly problematic. To remove them we run subtract\_gauss\_from\_image\_shamfi.py with the following arguments:

```
subtract_gauss_from_image_shamfi.py \
  --fits_file=cropped_FornaxA_real_phase1+2.fits \
   --gauss_table=gaussians_to_subtract.txt \
   --outname=gauss-subtracted_phase1+2_real_data.fits
```
Unfortunately we have to manually create gaussians\_to\_subtract.txt, which requires the following columns: x\_cent(pixels) y\_cent(pixels) major(FWHM, arcmins) minor(FWHM, arcmins) pa(deg)  $int_flux(Jy)$ . I have placed a copy in the tutorial files directory, where gaussians\_to\_subtract.txt looks like:

```
## x_cent(pixels) y_cent(pixels) major(FWHM, arcmins) minor(FWHM, arcmins) pa(deg)
\rightarrowint_flux(Jy)
126 130.8 0.6 0.4 -30.0 1.3
25 45 0.5 0.5 30.0 0.12
58 42 0.7 0.5 40.0 0.123
232 193 0.2 0.2 0.0 0.55
233 192.5 0.8 0.2 -20.0 0.2
```
Running the subtract\_gauss\_from\_image\_shamfi.py command above will produce:

- gauss-subtracted\_phase1+2\_real\_data.png
- gauss-subtracted\_phase1+2\_real\_data.fits
- srclist\_gaussian-rts.txt
- srclist\_gaussian-woden.txt

You can use gauss-subtracted\_phase1+2\_real\_data.png, which you can use to tune your parameter estimates for the gaussians. I typically use kvis to estimate the x\_cent and y\_cent pixel locations, and then tune the PA, major, and minor using the output plot, which shows the sources you are trying to subtract before and after subtraction:

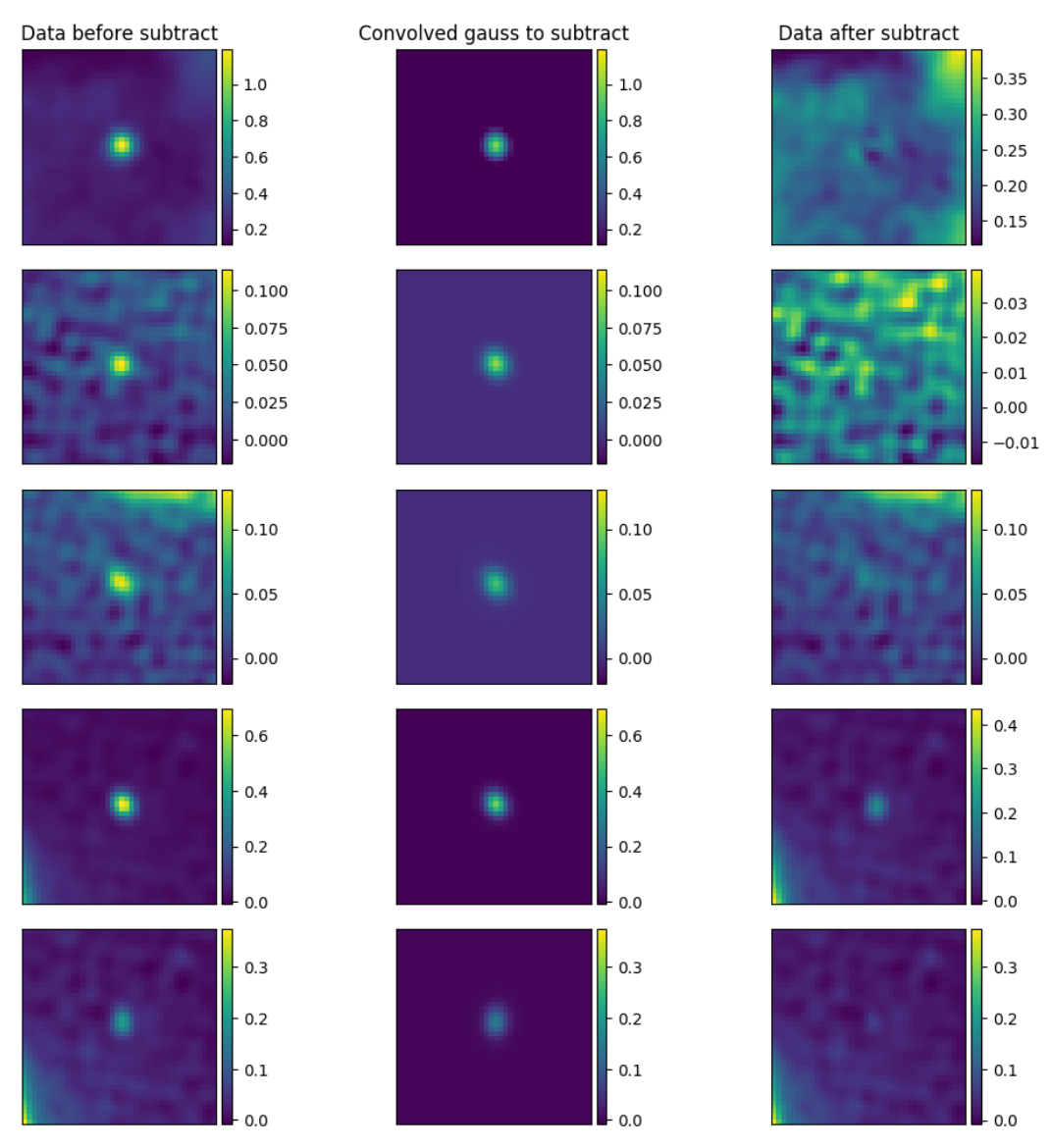

It says 'convolved gauss to subtract' as subtract\_gauss\_from\_image\_shamfi.py convolves the requested gaussian parameters with the restoring beam used to create the CLEANed image. Once you've fiddled the parameters to your liking, you can see what you've done by inspecting gauss-subtracted\_phase1+2\_real\_data. fits:

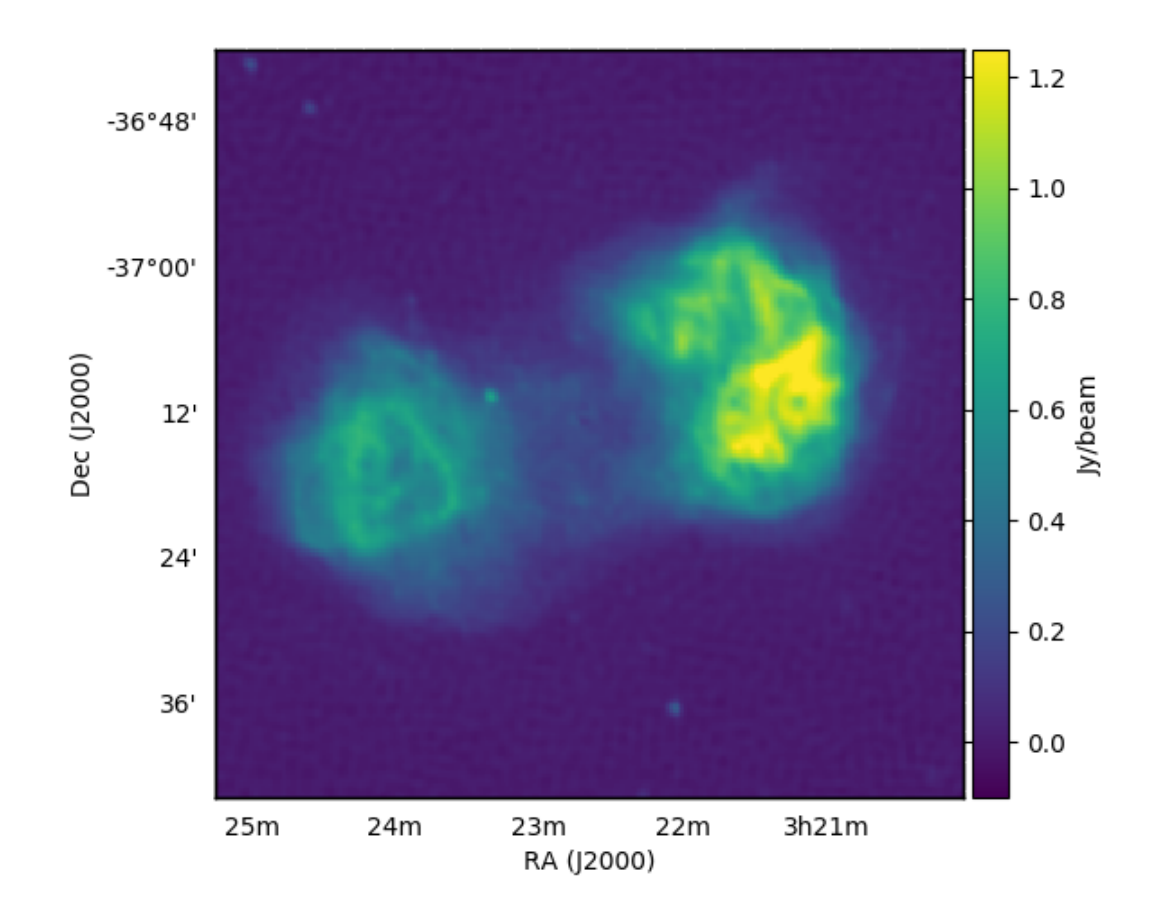

### **2.1.2 Step 2: Split the galaxy in twain**

As detailed in Line et al. 2020, the *x,y=0,0* pixel centre of the shapelet basis function greatly effects the quality of the fit. As the lobes of Fornax A are individually complicated, life is easier if we fit each lobe separately. We do that with the following command:

```
mask_fits_shamfi.py \
  --fits_file=gauss-subtracted_phase1+2_real_data.fits \
   --output_tag=real_ForA_phase1+2 \
   -box=6,120,50,170 -box=117,246,75,218
```
The --box command outlines two areas in pixel coords (*xmin, xmax, ymin, ymax*) to fit an overall gaussian mask within, to split the image by weighting by the fitted gaussians. Running this command will produce:

- real\_ForA\_phase1+2\_masked.png
- real\_ForA\_phase1+2\_split01.fits
- real\_ForA\_phase1+2\_split02.fits

We can see the result by inspecting real\_ForA\_phase1+2\_masked.png:

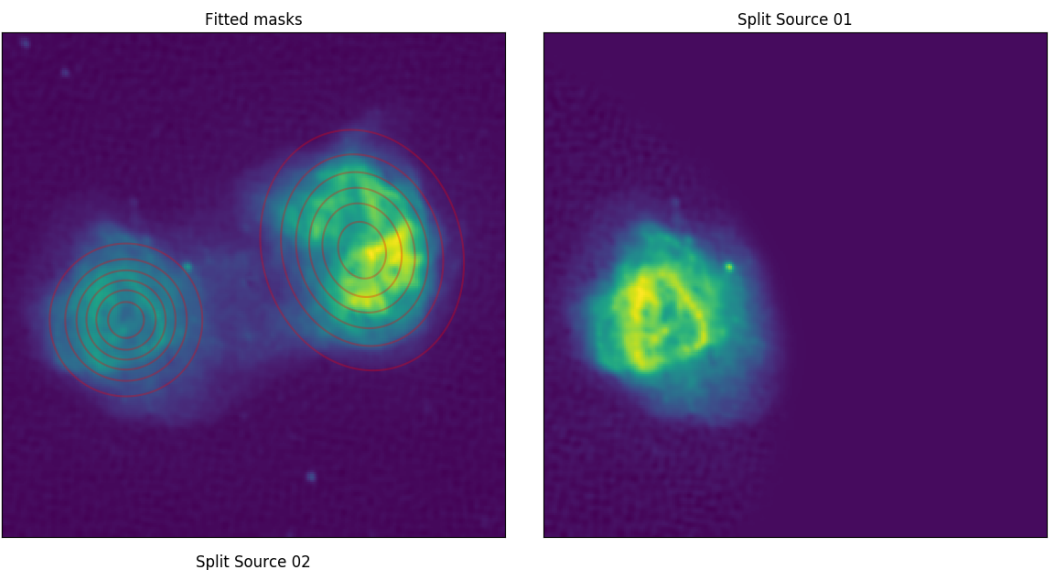

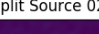

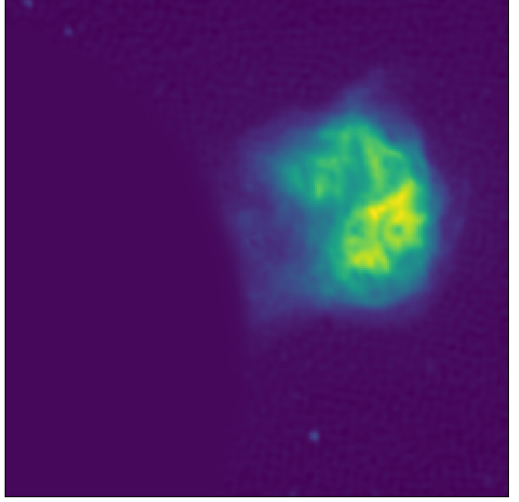

Ok! Now we've pulled the image to pieces we can finally start modelling it.

### **2.1.3 Step 3: Fit the lobes**

First up, let's look at the commands, and then I'll break them down.

```
fit_shamfi.py \
   --save_tag=real_ForA_phase1+2_lobe1 \
   --fits_file=real_ForA_phase1+2_split01.fits \
   --b1s=3.0,4.0 --b2s=3.0,4.0 --nmax=86 \
   --num_beta_values=5 \
   --edge_pad=25 \
   --fit_box=0,200,50,240 \
    --woden_srclist --plot_resid_grid --plot_edge_pad \
    --compress=90.0,80.0,70.0
fit_shamfi.py \
    --save_tag=real_ForA_phase1+2_lobe2 \
    --fits_file=real_ForA_phase1+2_split02.fits \
```
(continues on next page)

(continued from previous page)

```
--b1s=3.0,4.0 --b2s=3.0,4.0 --nmax=86 \
--num_beta_values=5 \
--fit_box=100,300,80,270 \
--edge_pad=25 \
--woden_srclist --plot_resid_grid --plot_edge_pad \
--compress=90.0,80.0,70.0
```
Running the first command will produce:

- grid-fit\_matrix\_real\_ForA\_phase1+2\_lobe1.png
- shamfi\_real\_ForA\_phase1+2\_lobe1\_nmax86\_fit.fits
- shamfi\_real\_ForA\_phase1+2\_lobe1\_nmax86\_p100\_fit.png
- srclist-woden\_real\_ForA\_phase1+2\_lobe1\_nmax086\_p100.txt

Similarly the second command will produce equivalent outputs for 'lobe2'. Here are some arguments and explanations of how I've arrived at these values. First off we need a couple equations to set some arguments:

 $n_{\text{max}} \approx \frac{\vartheta_{\text{max}}}{\vartheta}$  $\frac{\sigma_{\max}}{\vartheta_{\min}} - 1$  $\beta \approx (\vartheta_{\min}\vartheta_{\max})^{\frac{1}{2}}$ 

where  $n_{\text{max}}$  is the maximum order of the basis functions to fit,  $\vartheta_{\text{max}}$  is the maximum scale of the image you are trying to model, and  $\vartheta_{\min}$  is the minimum scale, and  $\beta$  is a scaling factor for the basis functions. For this image,  $\vartheta_{\rm max} \sim 0.5^{\circ}$ , and to set  $\vartheta_{\rm min}$  I oversampled the angular resolution of the MWA in this image, by 3. Plugging those values in gives  $n_{\text{max}} = 86$  and  $\beta \sim 3.2$  arcmins, which give us starting points for the fitting process. Some other arguments and reasoning are below.

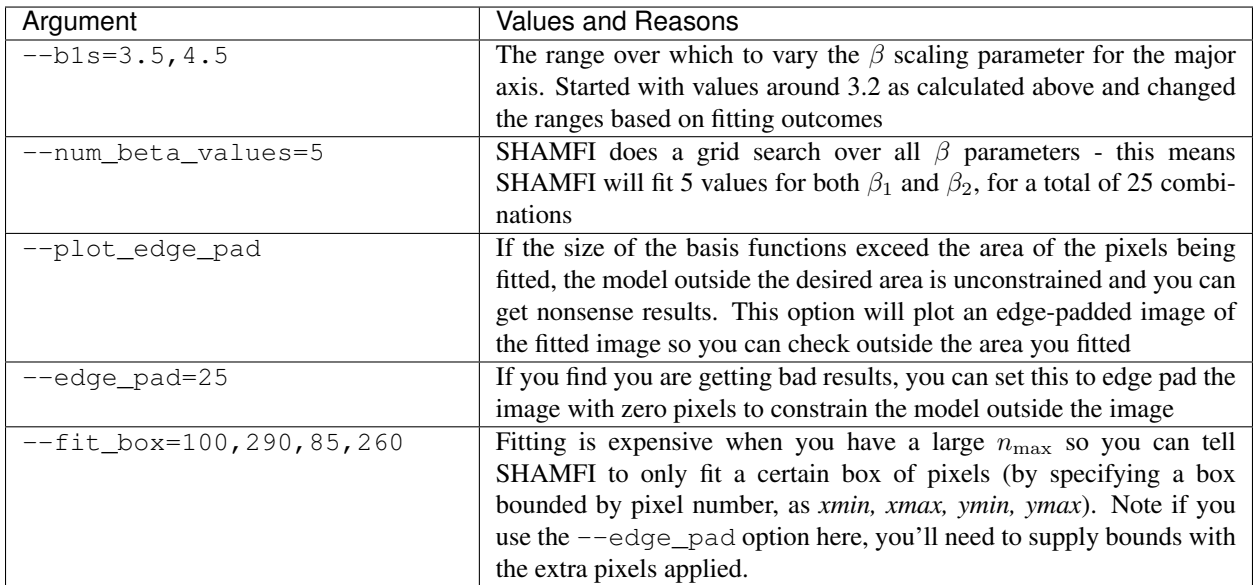

Once that's finished run, you can inspect the fitting residuals for each combination of  $\beta_1$  and  $\beta_2$  by looking at  $grid-fit_matrix_real_ForA-phase1+2\_lobe1.ppq, to see if you need to change your  $\beta$  ranges:$ 

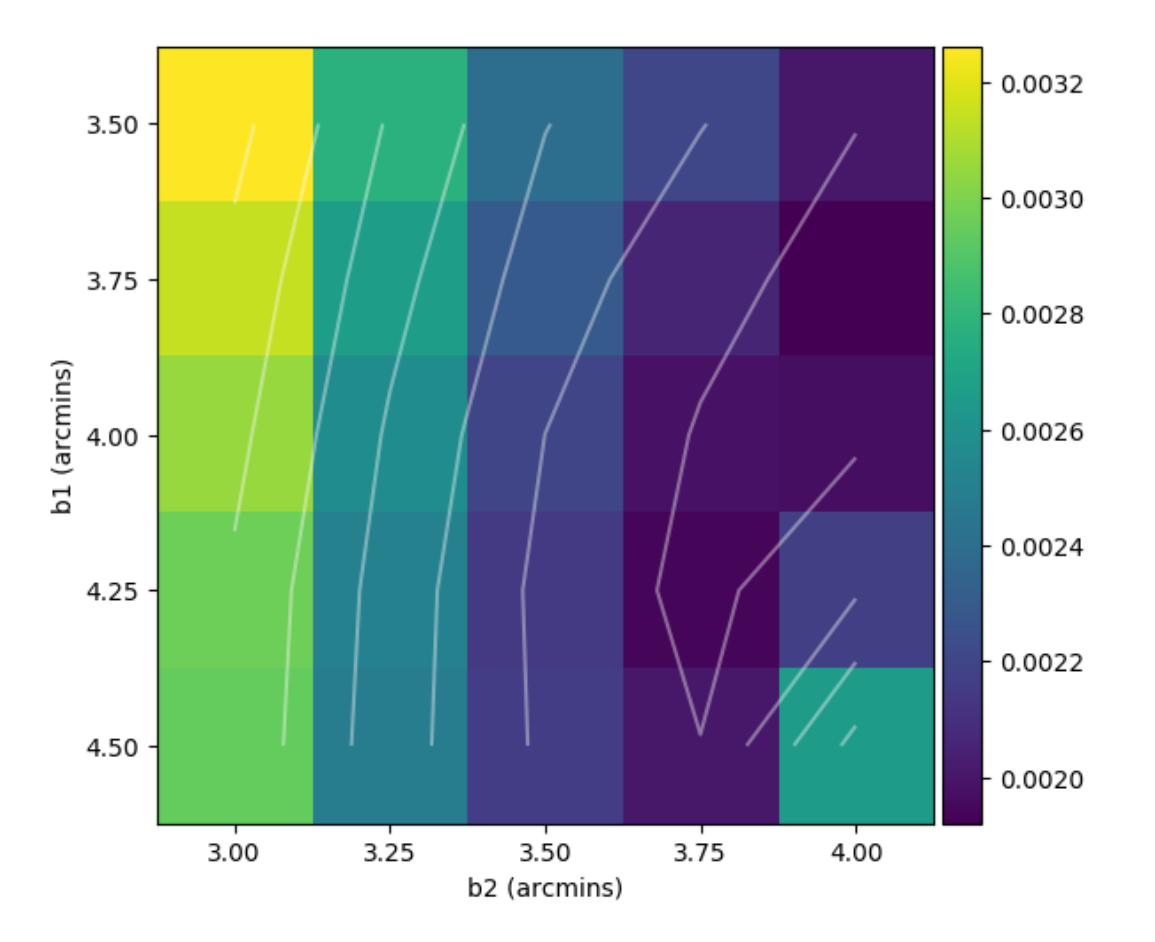

And of course, check out your model fit by looking at shamfi\_real\_ForA\_phase1+2\_lobe1\_nmax86\_p100\_fit. png. Note that only the box specified by --fit\_box is plotted for the data so you know what you asked to be fitted.

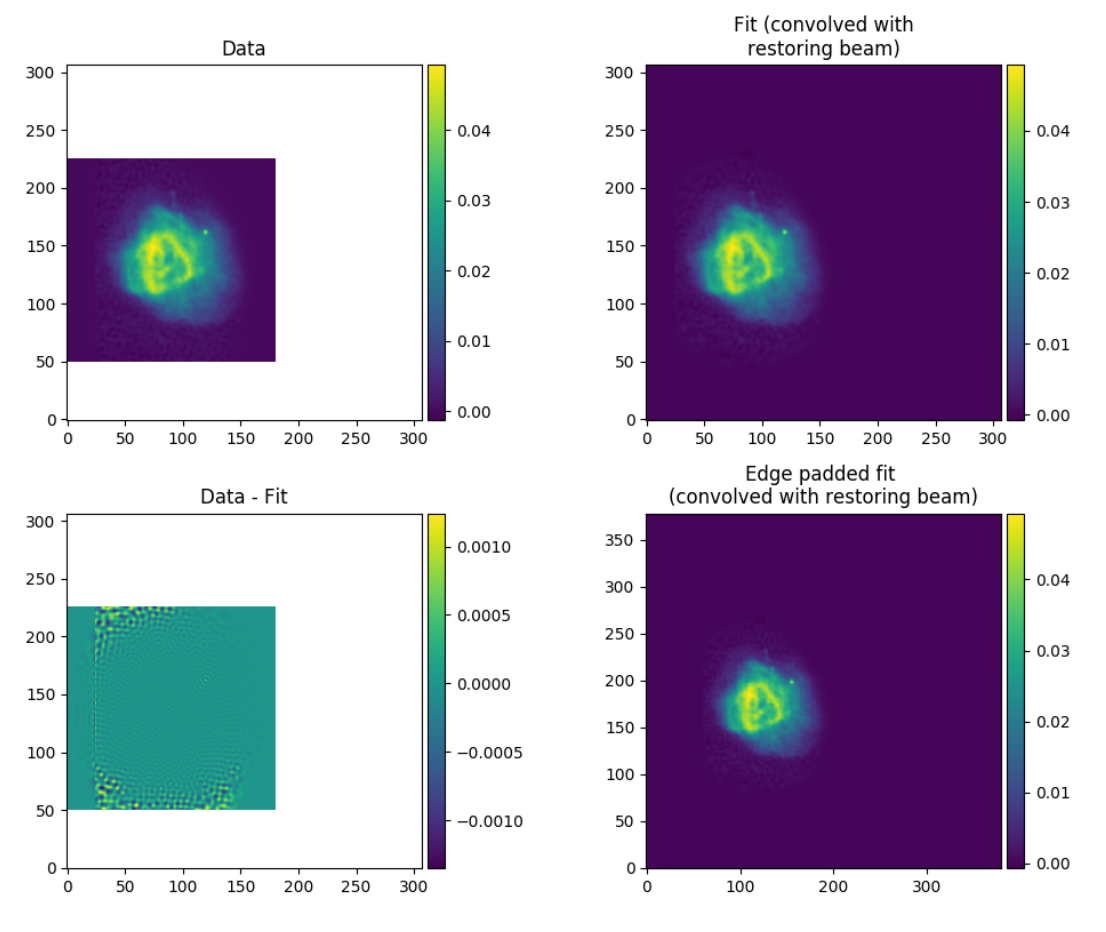

You now have two separate lobes and a number of gaussian models, so we need to stitch them together into a coherent single model.

### **2.1.4 Step 4: Combine the models**

Simply add as many single source models with the  $--$ srclist argument, and combine them into a single model:

```
combine_srclists_shamfi.py \
   --srclist=srclist-woden_real_ForA_phase1+2_lobe1_nmax086_p100.txt \
    --srclist=srclist-woden_real_ForA_phase1+2_lobe2_nmax086_p100.txt \
    --srclist=srclist_gaussian-woden.txt \
    --outname=srclist-woden_real_ForA_phase1+2_nmax086_p100.txt
```
That's it! You now have a model that you can plug into WODEN. If you want to plug the model into the RTS as well, you can use convert\_srclists\_shamfi.py to switch between formats (or run SHAMFI with --rts srclist from the start).

```
convert_srclists_shamfi.py \
   --srclist=srclist-woden_real_ForA_phase1+2_nmax086_p100.txt \
    --outname=srclist-rts_real_ForA_phase1+2_nmax086_p100.txt
```
# CHAPTER 3

# **Scripts**

# <span id="page-16-0"></span>**3.1 Script Documentation**

A low down of all arguments for all scripts included in SHAMFI. These are auto-magically generated from the scripts themselves and can be reproduced on the command line via script.py --help.

### **3.1.1 fit\_shamfi.py**

A script to fit a shapelet model consistent with the RTS or WODEN

```
usage: fit_shamfi.py [-h] [--rts_srclist] [--woden_srclist] [--no_srclist]
                     [--fits_file FITS_FILE] [--b1s B1S] [--b2s B2S]
                     [--nmax NMAX] [--save_tag SAVE_TAG]
                     [--plot_lims PLOT_LIMS] [--freq FREQ]
                     [--already_jy_per_pixel] [--edge_pad EDGE_PAD]
                     [--num_beta_values NUM_BETA_VALUES]
                     [--exclude_box EXCLUDE_BOX] [--fit_box FIT_BOX]
                     [--plot_resid_grid] [--plot_initial_gaussian_fit]
                     [--plot_edge_pad] [--compress COMPRESS]
                     [--ignore_negative] [--max_baseline MAX_BASELINE]
                     [--version] [--cite]
```
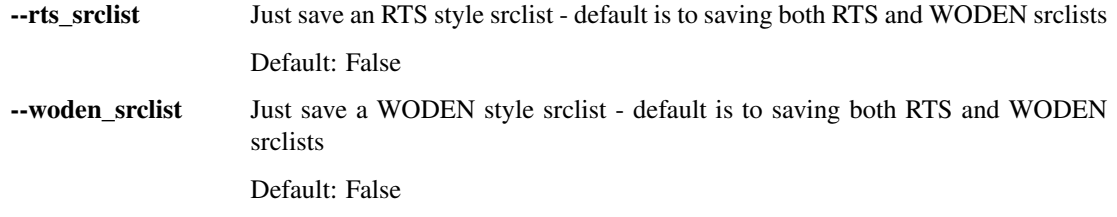

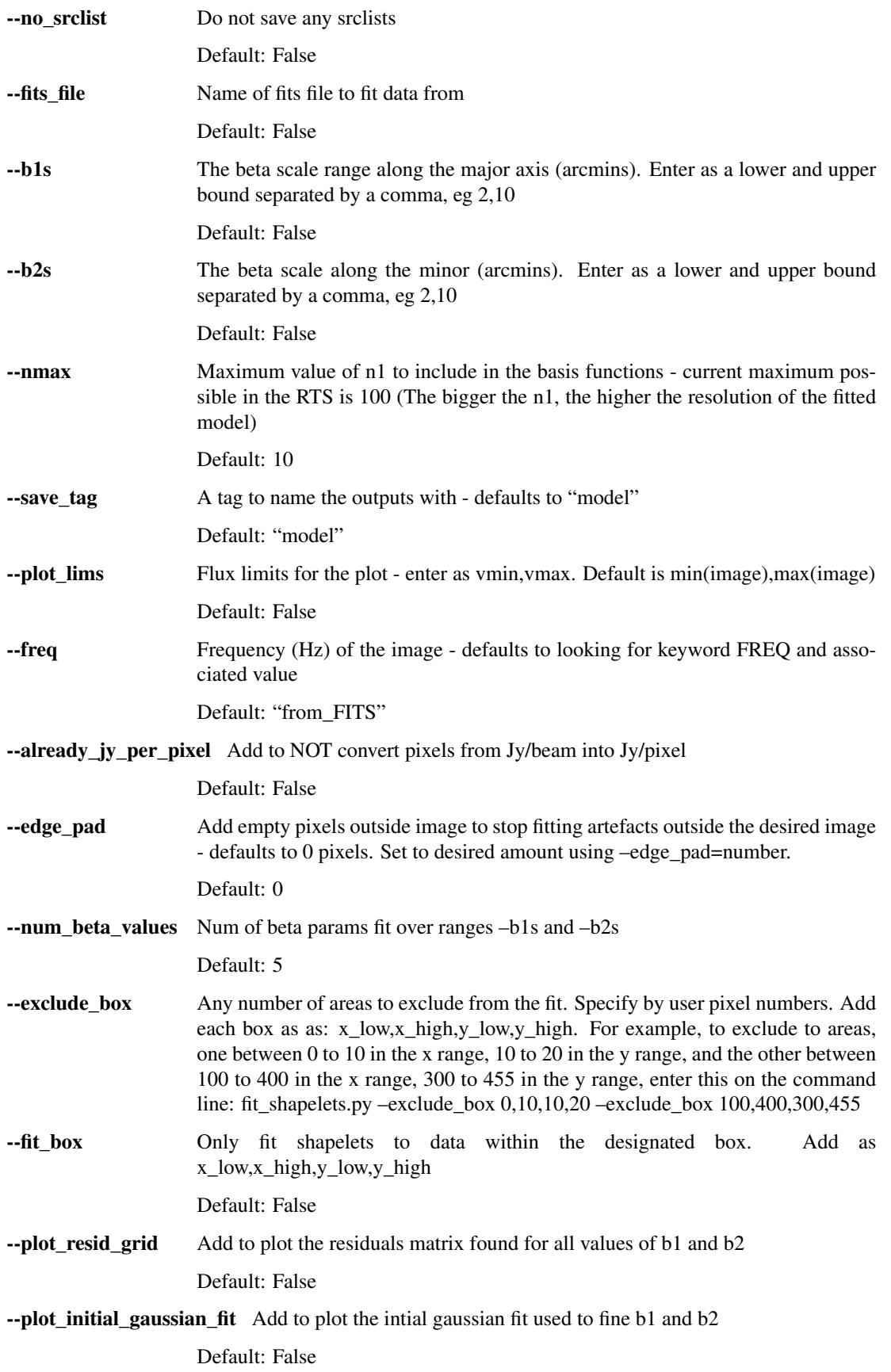

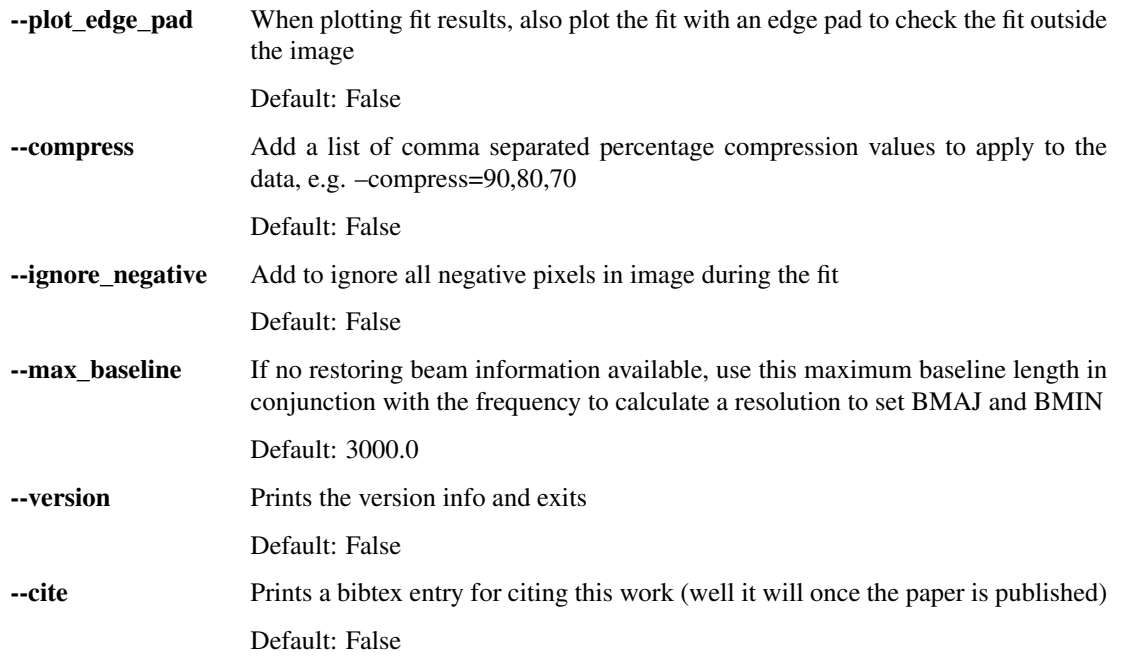

### **3.1.2 subtract\_gauss\_from\_image\_shamfi.py**

Use a table of gaussian properties to subtract gaussian sources from a specfied FITS image. Writes the gaussian subtracted image into a new FITS file. Also writes the subtracted sources into either a WODEN or RTS srclist

```
usage: subtract_gauss_from_image_shamfi.py [-h] [--fits_file FITS_FILE]
                                           [--gauss_table GAUSS_TABLE]
                                           [--output_srclist_name OUTPUT_SRCLIST_NAME]
                                           [--srclist_type SRCLIST_TYPE]
                                           [--outname OUTNAME] [--freq FREQ]
                                           [--no_restore_beam]
```
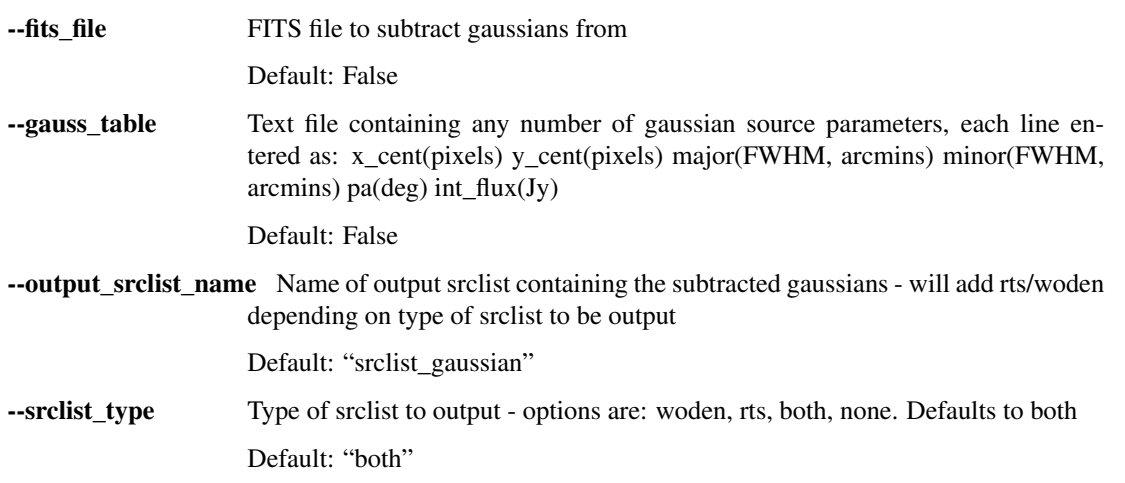

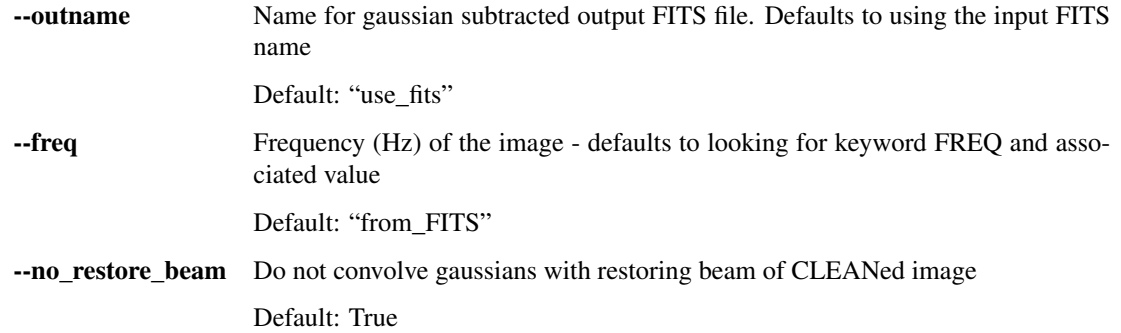

### **3.1.3 mask\_fits\_shamfi.py**

A script to split large radio galaxies into separate portions to be fitted. Outputs as many separated FITS files as directed, as well as plotting them.

```
usage: mask_fits_shamfi.py [-h] [--fits_file FITS_FILE] [--box BOX]
                           [--output_tag OUTPUT_TAG]
```
### **Named Arguments**

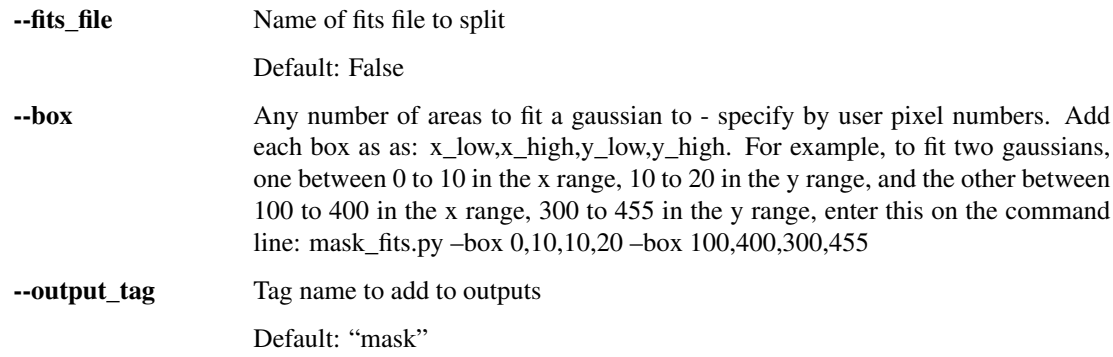

### **3.1.4 combine\_srclists\_shamfi.py**

Combines multiple srclists (RTS or WODEN) into one source. Assumes that each srclist only contains one SOURCE currently

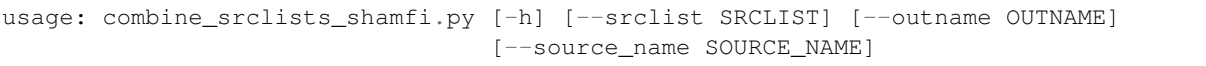

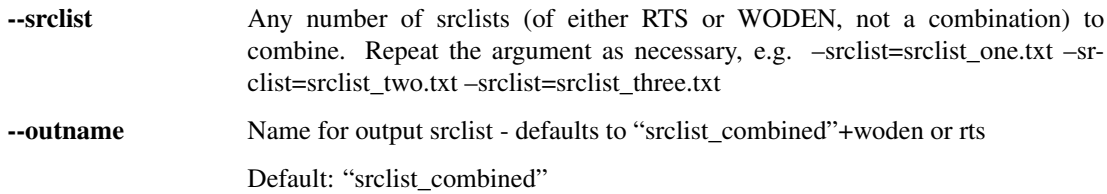

--source\_name Name for combined source in srclist - defalts to "combined\_source"

Default: "combined\_source"

### **3.1.5 convert\_srclists\_shamfi.py**

Converts a srclist between RTS or WODEN formats Should automatically detect if base catalouge is RTS or WODEN format. Currently assumes only one SOURCE is in the srclist i.e. an output from shamfi.py or combine\_srclists\_shamfi.py

usage: convert\_srclists\_shamfi.py [-h] [--srclist SRCLIST] [--rts2woden] [--woden2rts] [--outname OUTNAME]

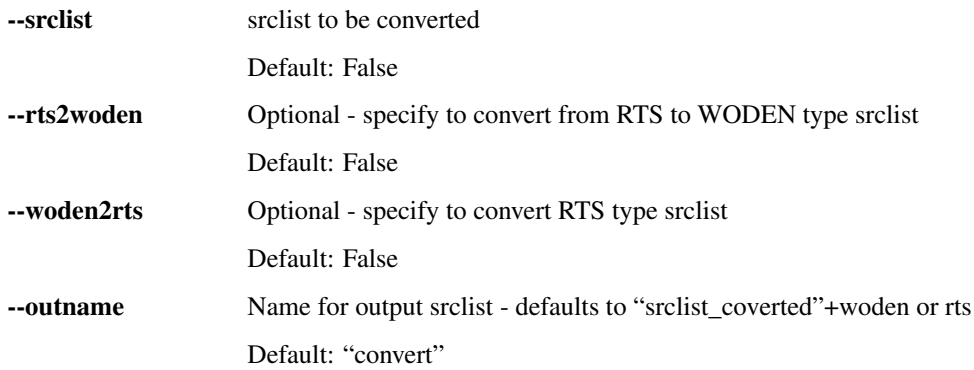

# CHAPTER 4

## Modules

### <span id="page-22-2"></span><span id="page-22-0"></span>**4.1 Module Documentation**

### <span id="page-22-1"></span>**4.1.1 read\_FITS\_image**

#### **class** read\_FITS\_image.**FITSInformation**(*fitsfile*)

This class reads in data and metadata from a FITS image file, and stores it for use in generating relevant coord systems and data when fitting shapelets. Expects an CLEANed image, testing against WSClean outputs. See attributes for futher functionality, and variables for what can be accessed.

**Parameters fitsfile** (str) – name of a FITS image file to gather relevant data and metadata from

Variables

- **fitsfile** (str) the given fitsfile parameter
- **header** an astropy header instance of the FITS file
- **data** (array) a 2D numpy array of the image data
- **read\_data** (bool) True if successful in reading data
- **ra\_reso** (float) RA resolution (deg)
- **dec\_reso** (float) Dec resolution (deg)
- **pix\_area\_rad** (float) pixel area (ster radian)
- **len1** (int) number of pixels in NAXIS1
- **len2** (int) number of pixels in NAXIS2
- **wcs** an astropy WCS instance based on self.header
- **flat\_data** (array) self.data.flatten()
- **bmaj** (float) restoring beam major axis if keyword BMAJ not in header, set to None
- <span id="page-23-1"></span>• **bmin** (float) – restoring beam minor axis - if keyword BMIN not in header, set to None
- **solid\_beam** (float) solid beam angle: (pi\*self.bmaj\*self.bmin) / (4\*log(2))
- **convert2pixel** ( $fload$ ) conversion factor need to convert Jy/beam to Jy/pixel
- **got\_convert2pixel** (bool) True if all metadata to create self.convert2pixel was available

#### **covert\_to\_jansky\_per\_pix**()

Coverts data in Jy/beam to Jy/pixel as stored in self.data and self.flat\_data

#### **create\_restoring\_kernel**()

Use the FITS header metadata to create 2D restoring Gaussian beam kernel with the height and width of the kernel set to 8 times larger than BMAJ

Returns 2D array of the restoring beam at the same resolution of the image. Also stored as self.rest\_gauss\_kern

Return type array

#### **get\_radec\_edgepad**(*edge\_pad=False*)

Use FITS information to form values of RA, DEC for all pixels in this image If specified, edge pad the data with zeros, and add extra RA and DEC range accordingly.

Parameters **edge\_pad** (int) – If True, edge pad the data with the specified number of pixels

Variables

- **ras** (array) RA values of all pixels in image, flattened into a 1D array (radians)
- **decs** (array) DEC values of all pixels in image, flattened into a 1D array (radians)

#### <span id="page-23-0"></span>**4.1.2 shapelet\_coords**

#### **class** shapelet\_coords.**ShapeletCoords**(*fits\_data=False*)

Takes a shamfi.read\_FITS\_image class, and uses it to generate a cartesian coord system to fit shapelets in. Include attributes to flux centre the coord system, and to mask the data as required. See the attribute docs below for details.

Parameters **fits\_data** – a shamfi.read\_FITS\_image.FITSInformation class that has already been initialised

**Variables fits data** – The supplied shamfi.read FITS image.FITSInformation class parameter

**find\_good\_pixels**(*fit\_box=False*, *exclude\_box=False*, *ignore\_negative=False*)

Generates a mask to ignore pixels when fitting the shapelets based on the given arguments

#### Parameters

- **fit\_box** (str) only use the pixels as bounded by fit\_box = "low\_x,high\_x,low\_y,high\_y" (pixel coords)
- exclude\_box  $(iist)$  exclude pixels bounded by the boxes defined in exclude\_box, e.g. exclude\_box=["low\_x,high\_x,low\_y,high\_y", "low\_x,high\_x,low\_y,high\_y"]
- **ignore\_negative** (bool) mask all pixels with negative values in self.fits\_data.flat\_data

#### Variables

- **pixel\_inds\_to\_use** (array) array of pixel indexes to use
- **negative\_pix\_mask** (array) index of positive data pixels

#### <span id="page-24-0"></span>**fit\_gauss\_and\_centre\_coords**(*b1\_max=False*, *b2\_max=False*)

Try and fit a Gaussian to the image, using the flux weighted central pixel location, and maximum b1 and b2 values, as an initial parameter estimate

#### Parameters

- **b1** max (float) maximum beta scaling for major axis direction
- **b2** max (float) maximum beta scaling for minor axis direction

#### Variables

- **ra\_cent** (float) RA value of the flux weighted central pixel
- **dec\_cent** (*float*) Dec value of the flux weighted central pixel
- **ras** (array) all RA values, zeroed on the fluxed weighted pixel (deg)
- **decs** (array) all Dec values, zeroed on the fluxed weighted pixel (deg)

#### **radec2xy**(*b1*, *b2*, *crop=False*)

Transforms the RA/DEC coords system into the shapelet x/y system for given b1,b2 parameters, and the self.pa rotation angle. Also optinally applies the self.pixel inds to use cut to only return the pixels to be used in the shapelet fit

#### Parameters

- **b1** (*float*) beta parameter to scale the x-axis (radians)
- **b2** (float) beta parameter to scale the y-axis (radians)
- **crop** (bool) If True, apply self.pixel\_inds\_to\_use to the transformation

Return xrot,yrot The x,y coords in 1D numpy arrays

#### Return type arrays

shapelet\_coords.**twoD\_Gaussian**(*xy*, *amplitude*, *xo*, *yo*, *sigma\_x*, *sigma\_y*, *theta*)

Creates a model for a 2D Gaussian, by taking two 2D coordinate arrays in x,y. Returns a flattened array of the model to make fitting more straight forward

#### **Parameters**

- **xy**  $(\text{list})$  list containing two 2D numpy arrays A list containing the x and y coordinates to calculate the gaussian at. x and y are separated into individual 2D arrays.  $xy = [x(2D),$  $y(2D)$ ]
- **amplitude** (*float*) float Amplitude to scale the Gaussian by
- **xo** (float) float Value of the central x pixel
- **yo** (float) float Value of the central y pixel
- **sigma\_x** (float) float Sigma value for the x dimension
- **sigma\_y** (float) float Sigma value for the y dimension
- **theta** (*float*) float Rotation angle (radians)

Return gaussian.flatten() A 2D gaussian model, flattened into a 1D numpy array

#### Return type array

### <span id="page-25-1"></span><span id="page-25-0"></span>**4.1.3 shapelets**

**class** shapelets.**FitShapelets**(*fits\_data=False*, *shpcoord=False*)

This class takes in FITS data and fitting parameters, and sets up and performs shapelet model fitting and generation. The main work-horse of the SHAMFI package

#### **Parameters**

- **fits\_data** (shamfi.read\_FITS\_image.FITSInformation instance) A FITSInformation class containing the data to be fit
- **shpcoord** (shamfi.shapelet\_coords.ShapeletCoords instance) A ShapeletCoords class containing the shapelet coordinate system
- **do\_grid\_search\_fit**(*b1\_grid*, *b2\_grid*, *nmax*, *pa=False*, *convolve\_kern=False*, *save\_FITS=True*, *save\_tag='shapelet'*)

Do a grid search over all  $b1$ ,  $b2$  values specified in  $b1$  grid,  $b2$  grid, fitting all basis functions up to nmax, donig a least squares minimisation for each combination of b1, b2 to generate models

#### **Parameters**

- **b1\_grid** (array) A range of major axis beta scaling parameters to fit over
- **b2\_grid** A range of minor axis beta scaling parameters to fit over
- **nmax** (int) The maximum order of basis function to generate up to
- **pa** (float) If provided, use this postion angle to rotate the basis functions, instead of that found when fitting a Gaussian using shamfi.shapelet\_coords.ShapeletCoords.fit\_gauss\_and\_centre\_coords
- **convolve** kern (2D numpy  $array$ ) If provided, use this convolution kernel instead of the restoring beam of the CLEANed image
- **save\_FITS** (bool) Save the fitted shapelet model image to a FITS file
- **save**  $\text{tag}(string) A$  tag to add into the file name to save the plot to
- **do\_grid\_search\_fit\_compressed**(*compress\_value*, *save\_FITS=True*, *save\_tag='shapelet'*)

Do a grid search over all b1, b2 values for a given compression value. Can only be run after fitting the full model, via *self.do\_grid\_search\_fit* so all b1,b2,nmax options have already been set and stored internally to the class.

#### Parameters

- **compress\_value**  $(fload) A$  value to compress (truncate) the fit results to (percentage, e.g. 80 for 80%)
- **save\_FITS** (bool) Save the fitted shapelet model image to a FITS file
- **save\_tag** (string) A tag to add into the file name to save the plot to

#### **find\_flux\_order\_of\_basis\_functions**()

After fitting models, this function orders the fitted basis functions by absolution value in image space, to find those that contribute the most flux. To do this an 'A' matrix has to be generated to create an image

#### Variables

- **basis** sums  $(\text{array})$  an array containing the sum of the flux of each basis function
- **sums\_order** (*array*) an array of the argsorted index of the sums of the flux of each basis function

#### **save\_srclist**(*save\_tag='shapelet'*, *rts\_srclist=True*, *woden\_srclist=True*)

Uses the best fitted parameters and creates an RTS/WODEN style srclist with them, saved as text files

#### <span id="page-26-0"></span>Parameters

- **save\_tag** (string) A tag to add into the file name to save the plot to
- **rts\_srclist** (bool) If True, save a sky model compatible with the RTS (Mitchell et al, 2008)
- **woden** srclist (bool) If True, save a sky model compatible with WODEN (Line et al, 2020)

shapelets.**gen\_A\_shape\_matrix**(*n1s=None*, *n2s=None*, *xrot=None*, *yrot=None*, *nmax=None*, *b1=None*, *b2=None*, *convolve\_kern=False*, *shape=False*)

Generates the 'A' matrix in  $Ax = b$  when fitting shapelets, where:

- $\bullet$  b = 1D matrix of data points to mode
- $x = 1D$  matrix containing coefficients for basis functions
- $A = 2D$  matrix containg shapelet basis function values

Generates basis function values using a lookup table method

#### Parameters

- **n1s** (array) The first orders of the basis functions to generate
- **n2s** (array) The second orders of the basis function to generate
- **xrot** (numpy array) 1D array of the x-coords to generate the basis functions at
- **yrot** (numpy array) 1D array of the y-coords to generate the basis functions at
- **b1** (float) The major axis beta scaling parameter (radians)
- **b2** (float) The minor axis beta scaling parameter (radians)
- **convolve\_kern** (2D numpy array) A kernel to convolve the basis functions with - if modelling a CLEANed image this should be the restoring beam
- **shape** (tuple) The 2D shape of the image being modelled, needed if convolving with a kernel

#### Returns

- n1s (*array*) The first orders of the basis functions to generate
- n2s (*array*) The second orders of the basis function to generate
- A\_shape\_basis (*2D array*) The generated 2D 'A' matrix

shapelets.**gen\_A\_shape\_matrix\_direct**(*n1s=None*, *n2s=None*, *xrot=None*, *yrot=None*, *b1=None*, *b2=None*, *convolve\_kern=False*, *shape=False*)

Generates the 'A' matrix in  $Ax = b$  when fitting shapelets, where:

- $\bullet$  b = 1D matrix of data points to mode
- $\bullet$  x = 1D matrix containing coefficients for basis functions
- $A = 2D$  matrix containg shapelet basis function values

Generates the basis functions directly using scipy

#### Parameters

- **n1s** (array) The first orders of the basis functions to generate
- **n2s** (array) The second orders of the basis function to generate
- <span id="page-27-0"></span>• **xrot** (numpy array) – 1D array of the x-coords to generate the basis functions at
- **yrot** (numpy array) 1D array of the y-coords to generate the basis functions at
- **b1** (float) The major axis beta scaling parameter (radians)
- **b2** (float) The minor axis beta scaling parameter (radians)
- **convolve\_kern** (2D numpy array) A kernel to convolve the basis functions with - if modelling a CLEANed image this should be the restoring beam
- **shape** (*tuple*) The 2D shape of the image being modelled, needed if convolving with a kernel

#### Returns

- checked\_n1s (*array*) The first orders of the basis functions to generate checks for any errors when generating the basis functions and omits those n1,n2 values
- **checked\_n2s** (*array*) The second orders of the basis function to generate checks for any errors when generating the basis functions and omits those n1,n2 values
- A\_shape\_basis (2D *array*) The generated 2D 'A' matrix

shapelets.**gen\_shape\_basis**(*n1=None*, *n2=None*, *xrot=None*, *yrot=None*, *b1=None*, *b2=None*, *convolve\_kern=False*, *shape=False*)

Generates the shapelet basis function for given  $n1,n2,b1,b2$  parameters, using lookup tables and interpolation, at the given coords xrot,yrot. b1,b2 should be in radians.

#### **Parameters**

- $n1$  (int) The first order of the basis function to generate
- **n2** (int) The second order of the basis function to generate
- **xrot** (numpy array) 1D array of the x-coords to generate the basis functions at
- **yrot** (numpy array) 1D array of the y-coords to generate the basis functions at
- **b1** (*float*) The major axis beta scaling parameter (radians)
- **b2** (float) The minor axis beta scaling parameter (radians)
- **convolve\_kern** (2D numpy array) A kernel to convolve the basis functions with - if modelling a CLEANed image this should be the restoring beam
- **shape** (tuple) The 2D shape of the image being modelled, needed if convolving with a kernel

**Returns** basis  $- A 1D$  array of the values of the basis function

#### Return type numpy array

shapelets.**gen\_shape\_basis\_direct**(*n1=None*, *n2=None*, *xrot=None*, *yrot=None*, *b1=None*,

*b2=None*, *convolve\_kern=False*, *shape=False*) Directly generates the shapelet basis function for given n1,n2,b1,b2 parameters, at the given coords xrot,yrot. b1,b2 should be in radians. Uses scipy to generate factorials and hermite polynomials

#### Parameters

- **n1**  $(int)$  The first order of the basis function to generate
- **n2** (int) The second order of the basis function to generate
- **xrot** (numpy array) 1D array of the x-coords to generate the basis functions at
- **yrot** (numpy array) 1D array of the y-coords to generate the basis functions at
- <span id="page-28-1"></span>• **b1** (float) – The major axis beta scaling parameter (radians)
- **b2** (float) The minor axis beta scaling parameter (radians)
- **convolve\_kern** (2D numpy array) A kernel to convolve the basis functions with - if modelling a CLEANed image this should be the restoring beam
- **shape** (tuple) The 2D shape of the image being modelled, needed if convolving with a kernel

**Returns** basis  $- A 1D$  array of the values of the basis function

#### Return type numpy array

shapelets.**interp\_basis**(*xrot=None*, *yrot=None*, *n1=None*, *n2=None*)

Uses basis lookup tables to generate 2D shapelet basis function for given xrot, yrot coords and n1,n2 orders. Does NOT include the b1,b2 normalisation, this is applied by the function gen\_shape\_basis

#### **Parameters**

- **n1**  $(int)$  The first order of the basis function to generate
- **n2**  $(int)$  The second order of the basis function to generate
- **xrot** (numpy array) 1D array of the x-coords to generate the basis functions at
- **yrot** (numpy array) 1D array of the y-coords to generate the basis functions at

**Returns** basis  $- A 1D$  array of the values of the basis function

Return type numpy array

#### <span id="page-28-0"></span>**4.1.4 image\_manipulation**

image\_manipulation.**subtract\_gauss**(*ind*, *x*, *y*, *major*, *minor*, *pa*, *flux*, *ax1*, *ax2*, *ax3*, *fig*, *fits\_data*,

*convolve=True*)

Takes a 2D CLEAN restored image array (data) and subtracts a Gaussian using the specified parameters. The subtracted Gaussian is convolved with the restoring beam kernel to ensure the correct Gaussian properties. Plots the subtracted gaussians with postage stamps before and after subtraction

#### **Parameters**

- **ind** (int) index of the Gaussian being fit, used to correctly title the outputs when plotting
- $\mathbf{x}$  (int) The central x coord of the Gaussian to subtract
- $\mathbf{y}$  (int) The central y coord of the Gaussian to subtract
- **major** (*float*) The major axis of the Gaussian to subtract (arcmin)
- **minor**  $(f$ loat) The minor axis of the Gaussian to subtract (arcmin)
- **pa**  $(f$ loat) The pa of the Gaussian to subtract (deg)
- **flux**  $(fload)$  The integrated flux density of the Gaussian to subract (Jy)
- **ax1** (matplotlib.pyplot.figure.add\_subplot instance) The axis to plot the data before subtraction on
- **ax2** (matplotlib.pyplot.figure.add\_subplot instance) The axis to plot the Gaussian to be subtracted on
- **ax3** (matplotlib.pyplot.figure.add\_subplot instance) The axis to plot the data after subtraction on
- fig (matplotlib.pyplot.figure) The figure to plot on
- <span id="page-29-1"></span>• fits data (shamfi.read FITS image.FITSInformation instance) – A FITSInformation class containing the image data
- **convolve** (boolean) By default, gaussians to subtract are convolved by the restoring beam to account correctly for resolution effects. Set this to False if you know you gaussian parameters work with the current image. Default convolve=True.

#### Returns

- data (*2D numpy array*) 2D numpy image array with the Gaussian subtracted
- ra (*float*) The RA of the the subtracted Gaussian (deg)
- dec (*float*) The Dec of the the subtracted Gaussian (deg)

### <span id="page-29-0"></span>**4.1.5 shamfi\_plotting**

shamfi\_plotting.**add\_colourbar**(*fig=None*, *ax=None*, *im=None*, *label=False*, *top=False*) Adds a colourbar (colorbar, fine) in a nice way to a subplot

#### **Parameters**

- **fig** (matplotlib.pyplot.figure instance) The figure that the plot lives on
- **ax** (matplotlib.pyplot.figure.add\_subplot instance) The axis to append a colorbar to
- **im** (ax. imshow output) The output of imshow to base the colourbar on
- **label**  $(string)$  Optional add a label to the colorbar
- **top**  $(Boo1)$  Optional put the colorbar above the axis instead of to the right

shamfi\_plotting.**do\_subplot**(*fig*, *ax*, *data*, *label*, *vmin*, *vmax*)

Plots a 2D numpy array (data) with a colorbar. Optionally can set vlim and vmin to control the colour scale

#### **Parameters**

- **fig** (matplotlib.pyplot.figure instance) The figure that the plot lives on
- **ax** (matplotlib.pyplot.figure.add\_subplot instance) The axis to plot on
- **data** (2D numpy array) The data to plot
- **label** (string) The title for the subplot
- **vmin** (float) Optional lower value for the colour scale, passed to imshow
- **vmax** (float) Optional upper value for the colour scale, passed to imshow

#### shamfi\_plotting.**make\_masked\_image**(*flat\_data*, *shapelet\_fitter*)

Create a 2D array for plotting purposes, where all the pixels that were originally masked in the fit are set to NaN so they don't show during imshow

#### Parameters

- **flat\_data** (array) numpy array of data to mask
- **shapelet\_fitter** (shamfi.shapelets.FitShapelets instance) The FitShapelets used to run the shapelet fitting
- **Returns masked\_data** A 2D array in the original shape of the image to be fitted, with the cuts that were applied during fitted set to NaNs for plotting

#### Return type 2D array

<span id="page-30-3"></span>shamfi\_plotting.**plot\_full\_shamfi\_fit**(*shapelet\_fitter, save\_tag, plot\_edge\_pad=False*) Take a FitShapelets class that has been run, and plot the results. Plots the data with top left, fit top right, and residuals bottom left. Optionally, plot an edge padded version of the final fit bottom right - useful to check that unconstrained areas outside of the fitting region haven't ended up with crazy modelled flux.

#### Parameters

- **shapelet\_fitter** (shamfi.shapelets.FitShapelets instance) The FitShapelets used to run the shapelet fitting
- **save\_tag** (string) A tag to add into the file name to save the plot to
- **plot\_edge\_pad** (bool) If True, plot a version of the model using edge padded coords, to check for run away modelling outside the fitting area

shamfi\_plotting.**plot\_gaussian\_fit**(*shpcoord*, *save\_tag*) Plot a contour of an intial gaussian fit over an image, using the results of a ShapeletCoords

#### **Parameters**

- **shpcoord** (shamfi.shapelet\_coords.ShapeletCoords instance) The FitShapelets used to run the shapelet fitting
- **save**  $\text{tag}(string) A$  tag to add into the file name to save the plot to

### shamfi\_plotting.**plot\_grid\_search**(*shapelet\_fitter*, *save\_tag*)

Plot a matrix of the image based residuals as a function of b1, b2

#### **Parameters**

- **shapelet\_fitter** (shamfi.shapelets.FitShapelets instance) The FitShapelets used to run the shapelet fitting
- **save\_tag** (string) A tag to add into the file name to save the plot to

### <span id="page-30-2"></span>**4.1.6 srclists**

#### <span id="page-30-0"></span>**class** srclists.**Component\_Info**

Class to contain an RTS source information

#### Variables

- **comp** type  $(str)$  The component type: either POINT, GAUSSIAN, or SHAPELET
- **pa**  $(f$ loat) Position Angle of the component
- **major** (*float*) Major angle of the component
- **minor** (*float*) Minor angle of the component
- **shapelet\_coeffs** (*list*) List to contain lists of shapelet coeffs if the source is a SHAPELET

#### <span id="page-30-1"></span>**class** srclists.**RTS\_source**

Class to contain an RTS source information

#### Variables

- **name**  $(str)$  Source name
- **ras** (list) List of all RA for all components in this source
- **decs**  $(llist)$  List of all Dec for all components in this source
- **flux** lines (list) List to contain list of flux lines for all components in this source

• **component infos** (list) – List to contain *Component* Info classes for all components in this source

#### <span id="page-31-1"></span>srclists.**check\_rts\_or\_woden\_get\_lines**(*filename*)

Opens the file at path *filename*, and splits into lines by return carriage. Ignores all lines commented with #. Uses the first line of the file to determine if this is an RTS or WODEN style srclist

Parameters filename  $(string)$  – Path to a text file

#### Returns

- type (*string*) The type of srclist, either "woden" or "rts"
- lines (*list*) The lines of the file as string, split by return carriage, in a list

#### srclists.**get\_RTS\_sources**(*srclist*, *all\_RTS\_sources*)

Takes a path to an RTS srclist, breaks it up into SOURCES, populates this information into RTS\_source classes and appends them to all\_RTS\_sources list

#### **Parameters**

- **srclist** (string) Path to a texfile of an RTS srclist
- **all\_RTS\_sources** (list) All sources found in *srclist* are used to populate an [RTS\\_source](#page-30-1) class, and appended to *all\_RTS\_sources*
- Returns all\_RTS\_sources The original *all\_RTS\_sources* list, with any new [RTS\\_source](#page-30-1) s appended

Return type list of [RTS\\_source](#page-30-1)

```
srclists.write_singleRTS_from_RTS_sources(RTS_sources, outname,
```
*name='combined\_name'*) Takes a list RTS\_sources containg RTS\_source classes, and writes them out into a single SOURCE RTS srclist of name outname

srclists.**write\_woden\_component\_as\_RTS**(*lines*, *outfile*, *name=False*)

Take in a number of text lines in the WODEN format and writes them out to *outfile* in the RTS format

#### **Parameters**

- **lines** (*list*) A list of strings, each a line from a WODEN style srclist
- **outfile** (open (filename) instance) An opened textfile to write outputs to
- **name**  $(string)$  If a name is supplied, this is the first component of a SOURCE, which requires extra formatting in an RTS srclist

#### srclists.**write\_woden\_from\_RTS\_sources**(*RTS\_sources*, *outname*)

Takes a list of [RTS\\_source](#page-30-1) classes and uses the to write a WODEN style srclist called *outname*

#### **Parameters**

- **RTS** sources (list) A list of RTS source s to write out to a WODEN style srclist
- **outname**  $(string)$  Path to save the output WODEN srclist text file to

### <span id="page-31-0"></span>**4.1.7 check\_files**

check\_files.**check\_file\_exists**(*filename*, *argname*)

Checks if a file exists, and throws an error and exits if that file does not exist

#### **Parameters**

• **filename** (string) – Path to a file

<span id="page-32-1"></span>• **argname** (string) – The argument that was passed to a script, for error checking purposes

Returns filename – Path to a file

Return type string

check\_files.**check\_if\_fits\_extension**(*name*) Checks if *name* ends in ".fits", appends if not

Parameters name (string) – String to check

**Returns** outname  $- A$  string that definitely ends in ".fits"

Return type string

check\_files.**check\_if\_txt\_extension**(*name*) Checks if string *name* ends in ".txt", appends if not

Parameters name  $(string)$  – String to check

**Returns** outname  $- A$  string that definitely ends in ".txt"

Return type string

#### <span id="page-32-0"></span>**4.1.8 git\_helper**

git\_helper.**get\_commandline\_output**(*command\_list*)

Takes a command line entry separated into list entries, and returns the output from the command line as a string

**Parameters command\_list** (*list of strings*) – list of strings that when combined form a coherent command to input into the command line

Returns output – the output result of running the command

Return type string

git\_helper.**get\_gitdict**()

Get the git dictionary that was created by setup.py and/or during pip install and was stored in a json file

Returns git\_dict – A dictionary containing git information with keywords: describe, date, branch

Return type dictionary

#### git\_helper.**make\_gitdict**()

Makes a dictionary containing key git information about the repo by running specific commands on the command line

Returns git\_dict – A dictionary containing git information with keywords: describe, date, branch

Return type dictionary

```
git_helper.print_version_info(script_loc)
```
Takes the location of the script calling this function, and prints out useful git information

**Parameters script\_loc** (string) – Absolute path of the file calling this function

```
git_helper.write_git_header(outfile)
```
Takes a textfile and writes a git summary at the top, commented with #

**Parameters outfile** (text file instance) – Text file that gets useful version information appended to it

# Python Module Index

### <span id="page-34-0"></span>c

check\_files, [28](#page-31-0)

## g

git\_helper, [29](#page-32-0)

# i

image\_manipulation, [25](#page-28-0)

### r

read\_FITS\_image, [19](#page-22-1)

### s

shamfi\_plotting, [26](#page-29-0) shapelet\_coords, [20](#page-23-0) shapelets, [22](#page-25-0) srclists, [27](#page-30-2)

### Index

# <span id="page-36-0"></span>A

add\_colourbar() (*in module shamfi\_plotting*), [26](#page-29-1)

# C

check\_file\_exists() (*in module check\_files*), [28](#page-31-1) check\_files (*module*), [28](#page-31-1) check\_if\_fits\_extension() (*in module check\_files*), [29](#page-32-1) check\_if\_txt\_extension() (*in module check\_files*), [29](#page-32-1) check\_rts\_or\_woden\_get\_lines() (*in module srclists*), [28](#page-31-1) Component\_Info (*class in srclists*), [27](#page-30-3) covert\_to\_jansky\_per\_pix() (*read\_FITS\_image.FITSInformation method*), [20](#page-23-1) create\_restoring\_kernel() (*read\_FITS\_image.FITSInformation method*), [20](#page-23-1)

# D

do\_grid\_search\_fit() (*shapelets.FitShapelets method*), [22](#page-25-1) do\_grid\_search\_fit\_compressed() (*shapelets.FitShapelets method*), [22](#page-25-1) do\_subplot() (*in module shamfi\_plotting*), [26](#page-29-1)

# F

find\_flux\_order\_of\_basis\_functions() (*shapelets.FitShapelets method*), [22](#page-25-1) find\_good\_pixels() (*shapelet\_coords.ShapeletCoords method*), [20](#page-23-1) fit\_gauss\_and\_centre\_coords() (*shapelet\_coords.ShapeletCoords method*),  $20$ FitShapelets (*class in shapelets*), [22](#page-25-1) FITSInformation (*class in read\_FITS\_image*), [19](#page-22-2)

# G

gen\_A\_shape\_matrix() (*in module shapelets*), [23](#page-26-0) gen\_A\_shape\_matrix\_direct() (*in module shapelets*), [23](#page-26-0) gen\_shape\_basis() (*in module shapelets*), [24](#page-27-0) gen\_shape\_basis\_direct() (*in module shapelets*), [24](#page-27-0) get\_commandline\_output() (*in module git\_helper*), [29](#page-32-1) get\_gitdict() (*in module git\_helper*), [29](#page-32-1) get\_radec\_edgepad() (*read\_FITS\_image.FITSInformation method*), [20](#page-23-1) get\_RTS\_sources() (*in module srclists*), [28](#page-31-1) git\_helper (*module*), [29](#page-32-1)

# I

image\_manipulation (*module*), [25](#page-28-1) interp\_basis() (*in module shapelets*), [25](#page-28-1)

# M

make\_gitdict() (*in module git\_helper*), [29](#page-32-1) make\_masked\_image() (*in module shamfi\_plotting*), [26](#page-29-1)

# P

plot\_full\_shamfi\_fit() (*in module shamfi\_plotting*), [27](#page-30-3) plot\_gaussian\_fit() (*in module shamfi\_plotting*), [27](#page-30-3) plot\_grid\_search() (*in module shamfi\_plotting*), [27](#page-30-3) print\_version\_info() (*in module git\_helper*), [29](#page-32-1)

# R

radec2xy() (*shapelet\_coords.ShapeletCoords method*), [21](#page-24-0) read\_FITS\_image (*module*), [19](#page-22-2) RTS\_source (*class in srclists*), [27](#page-30-3)

# S

```
save_srclist() (shapelets.FitShapelets method), 22
shamfi_plotting (module), 26
shapelet_coords (module), 20
ShapeletCoords (class in shapelet_coords), 20
shapelets (module), 22
srclists (module), 27
subtract_gauss() (in module im-
       age_manipulation), 25
```
# T

twoD\_Gaussian() (*in module shapelet\_coords*), [21](#page-24-0)

# W

```
write_git_header() (in module git_helper), 29
write_singleRTS_from_RTS_sources() (in
       module srclists), 28
write_woden_component_as_RTS() (in module
       srclists), 28
```
write\_woden\_from\_RTS\_sources() (*in module srclists*), [28](#page-31-1)